**UWAGA!** Osoby które wykonały aktualizację programu przed godz. 10:45 08-01-2020 - prosimy o ponowną aktualizację. W poprzedniej nie wszystkie obiekty były importowane z pliku GML.

 - w wyszukiwaniu osób dodana możliwość wyboru charakteru osoby (właściciel/władający) przy zaznaczanie działek na liście w których występuje dana osoba:

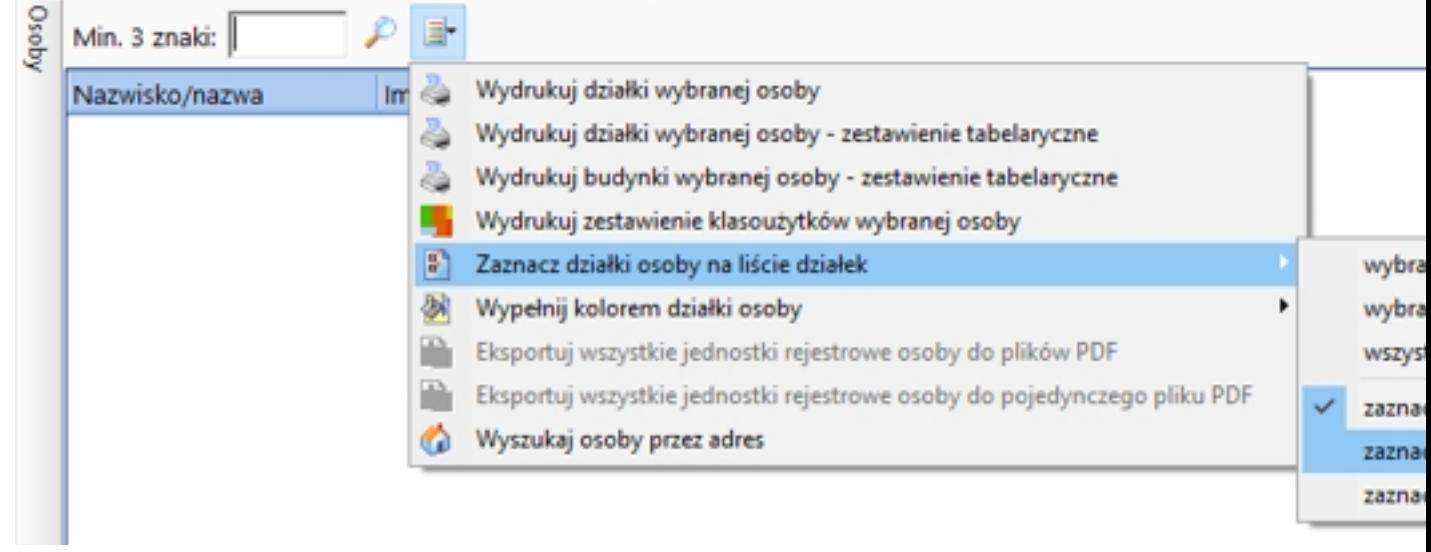

- poprawione sortowanie w oknie Adresowania (po kliknięciu na nazwę kolumny)
- dodane nowe opcje w "Protokole ustalenia przebiegu granic działek ewidencyjnych".

1. "grupuj osoby w zestawieniu alfabetycznym (w wersji 1, 2, 4)" wyłączenie tej opcji powoduje, że wiersz z daną osobą powielany jest tyle razy, w ilu działkach występuje dana osoba

2. "w zestawieniu drukuj id. działki zamiast numeru"

 - dodana opcja pobierania geometrii z usługi ULDK. Jeśli otrzymane dane nie zawierają geometrii działek to możemy ją pobrać dla zaznaczonych działek korzystając z opcji:

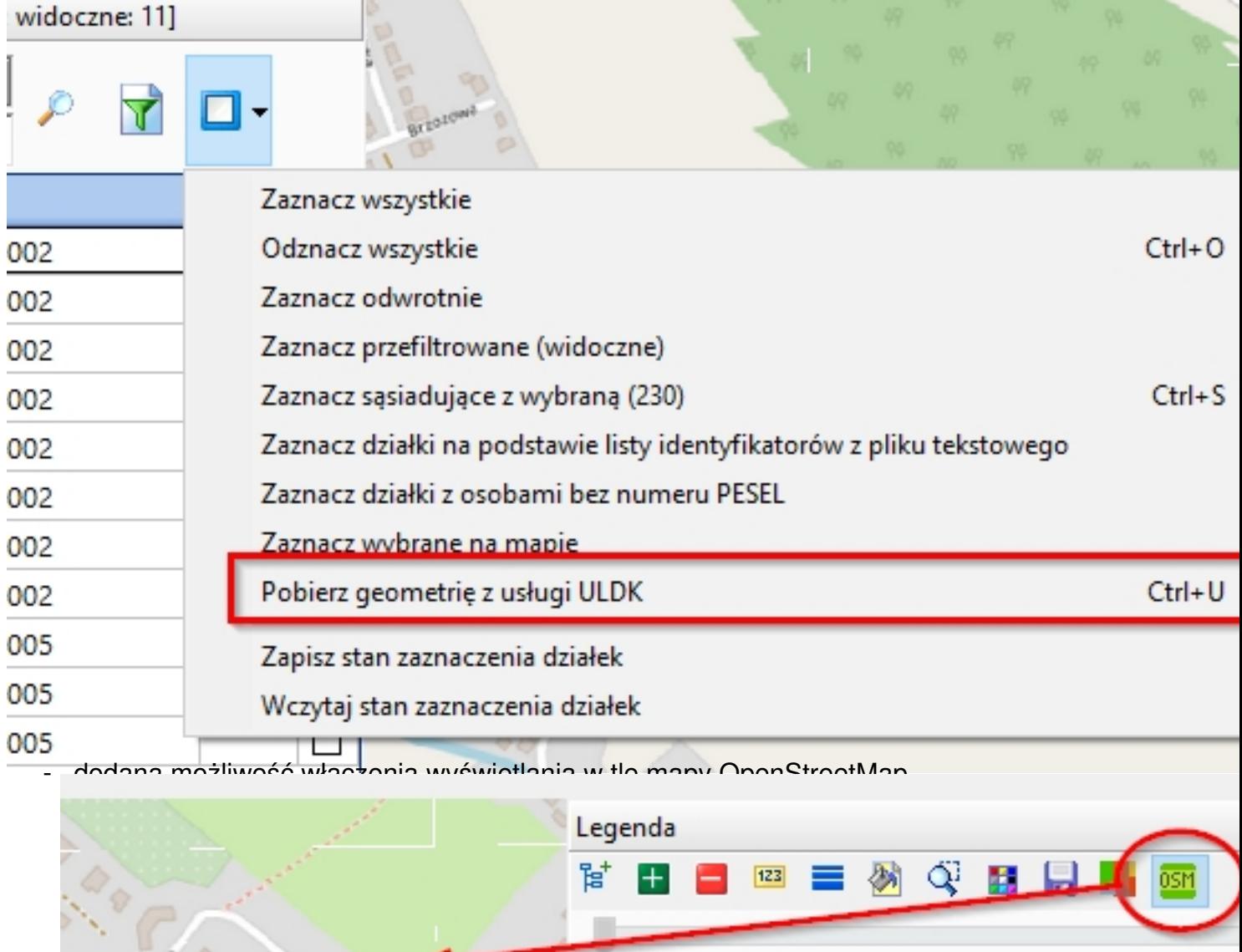

□ □ uzytki | B " blok\_**douda, myku odczyt w elsz**isy odbienkitá w elso franku dodatki klasty przez przoodanije sich wad stwości kato zówie Wtorek, 07 Styczeń 2020 11:01

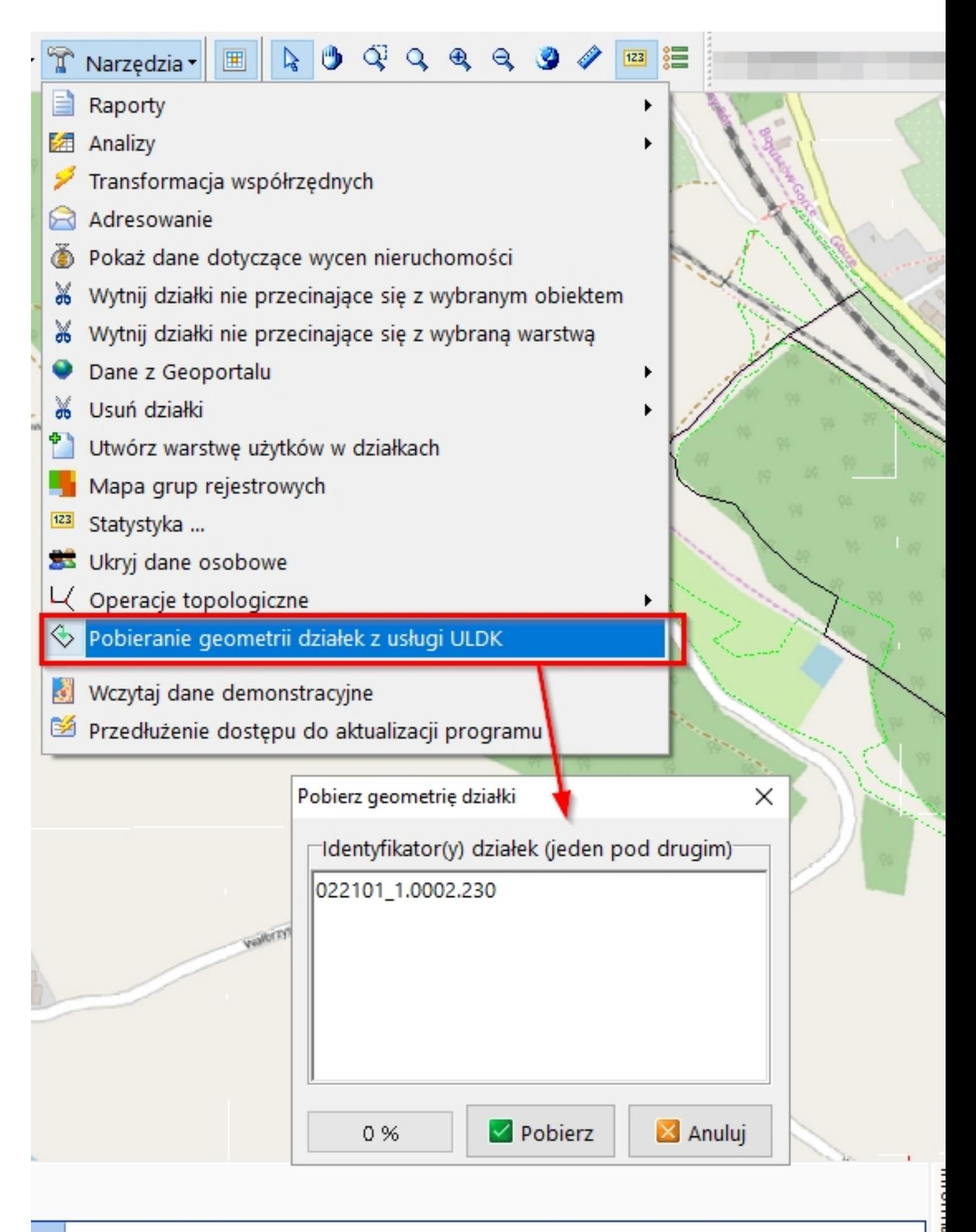